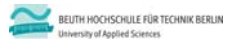

**Übungen zur Wirtschaftsinformatik 2 LE 11 – Übungen zur SQL DDL und DCL**

**Prof. Dr. Thomas Off** www.ThomasOff.de/lehre/beuth/wi2

### **Lernziel und Lehrinhalt**

#### **Lernziel**

– Kennenlernen und Anwenden weiterer SQL Befehle zum • Erzeugen, Verändern und Löschen der Strukturen, die für die

- Speicherung der Daten benutzt werden (z.B. Tabellen, Spalten) • Einrichten, Festlegen und Entziehen von Zugriffsrechten für Benutzer und Gruppen auf den Strukturen und
- Aktionsmöglichkeiten der Datenbank

#### **Lehrinhalt**

- Praktische Übungen zur Lehreinheit "LE11 SQL DDL und DCL"
- Erzeugen von Datenbankstrukturen (Data Definition Language) mit SQL in MS Access
- Einrichten und Entziehen von Zugriffsrechten (Data Control Language) mit SQL in MS Access

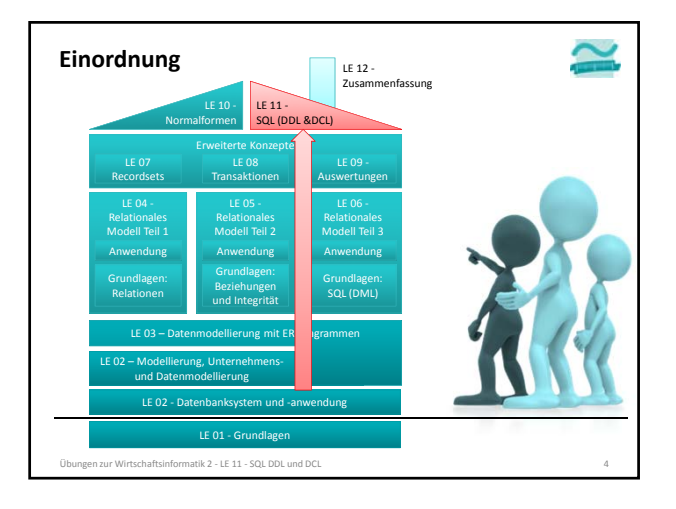

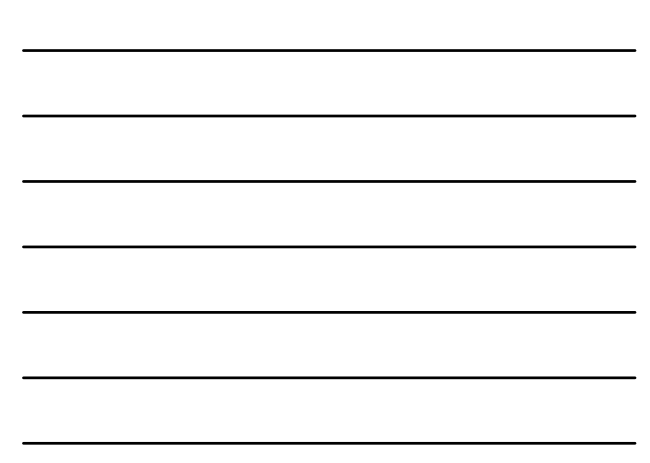

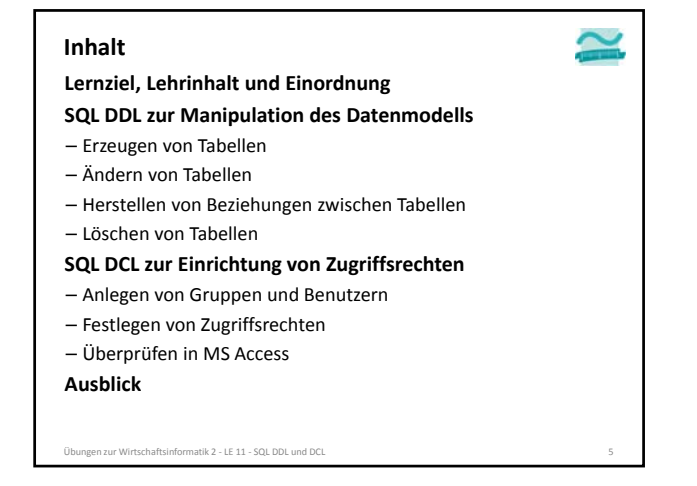

#### **Inhalt**

**SQL DDL zur Manipulation des Datenmodells**

**Lernziel, Lehrinhalt und Einordnung**

- Erzeugen von Tabellen
- Ändern von Tabellen
- Herstellen von Beziehungen zwischen Tabellen
- Löschen von Tabellen
- **SQL DCL zur Einrichtung von Zugriffsrechten**
- Anlegen von Gruppen und Benutzern
- Festlegen von Zugriffsrechten
- Überprüfen in MS Access

**Ausblick**

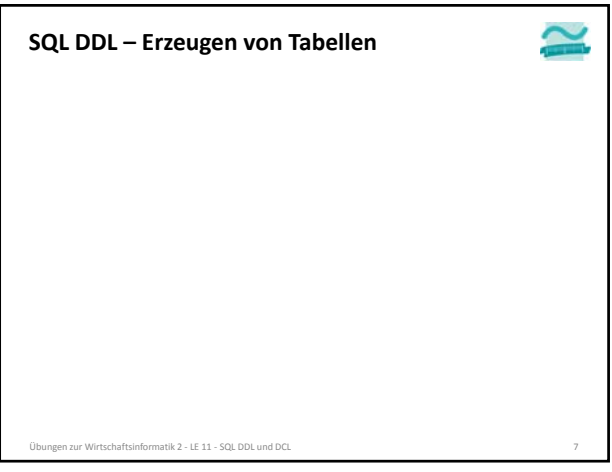

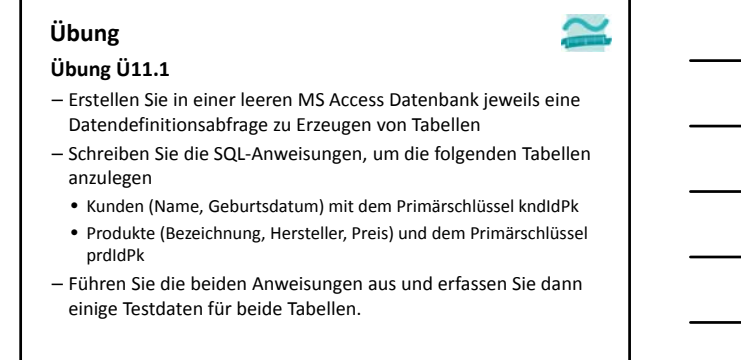

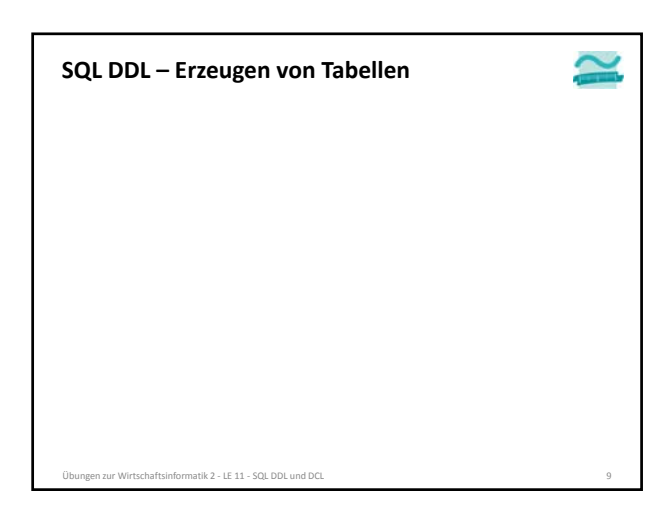

matik 2 – LE 11 – SQL DDL und DCL

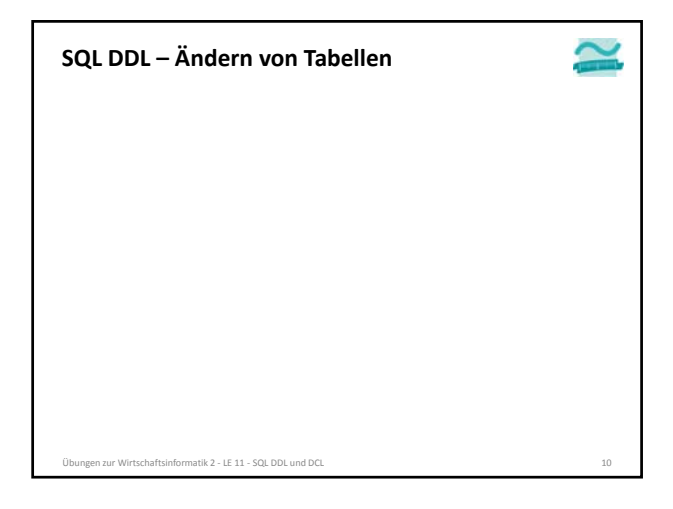

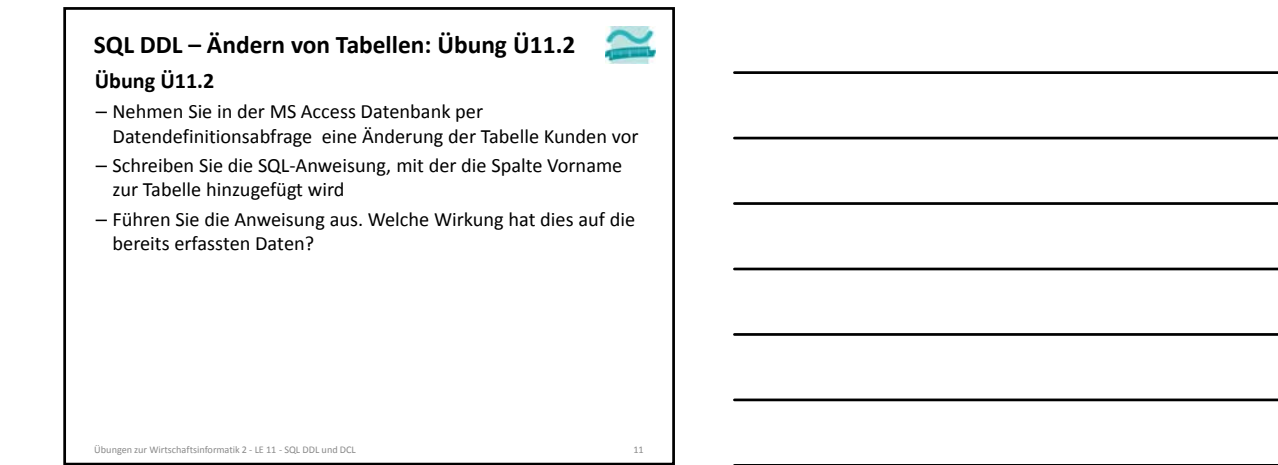

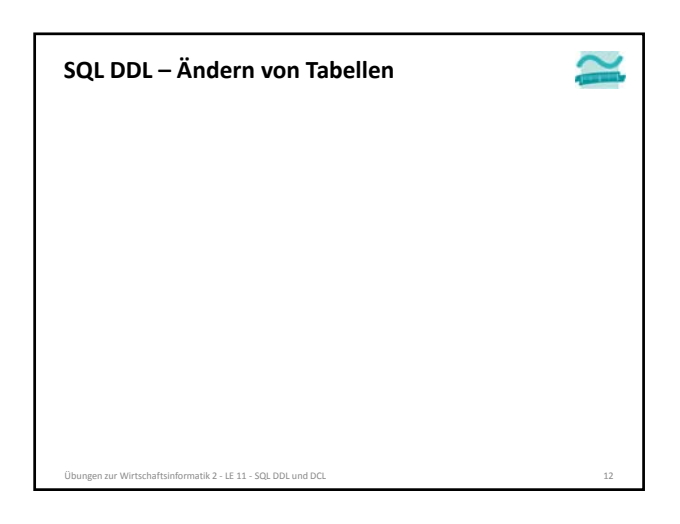

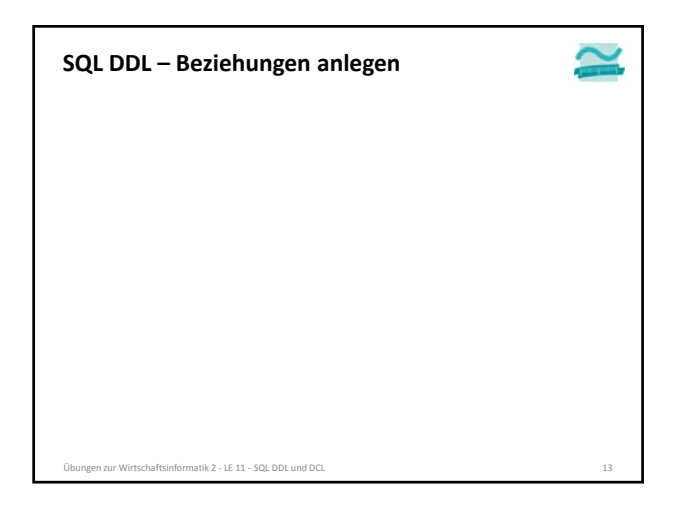

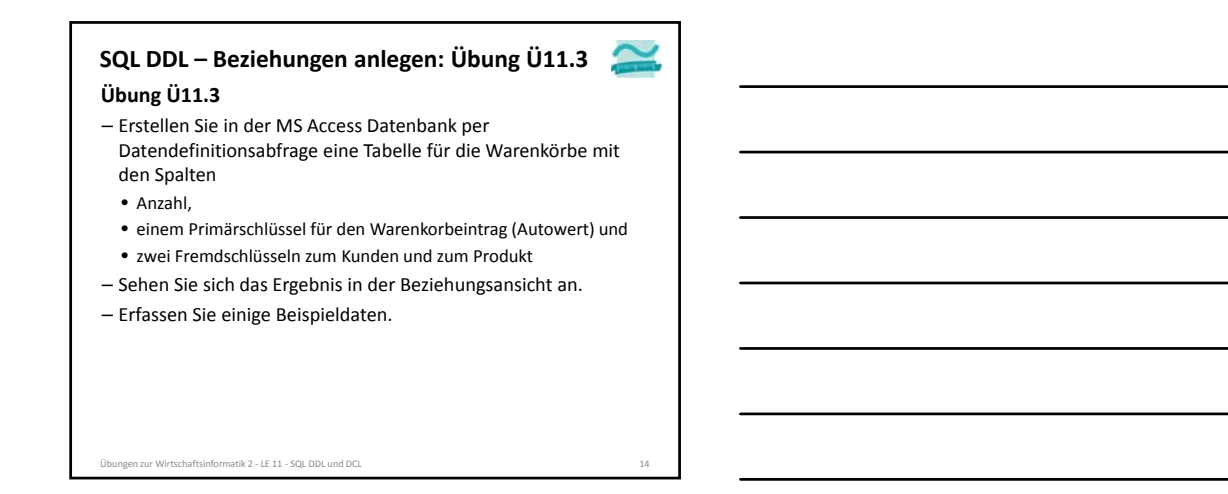

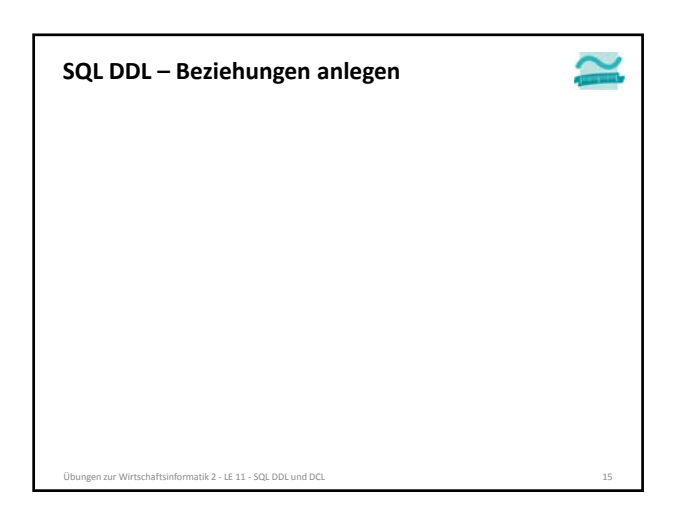

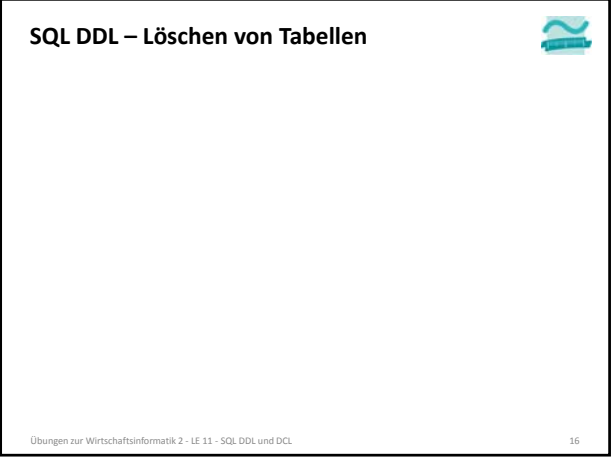

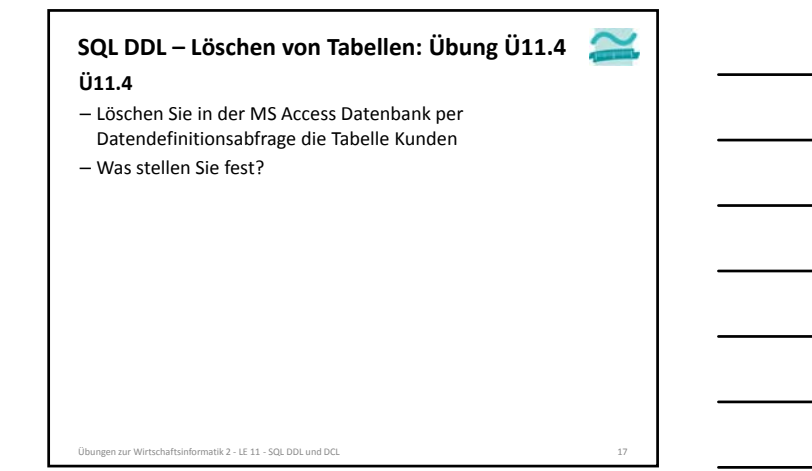

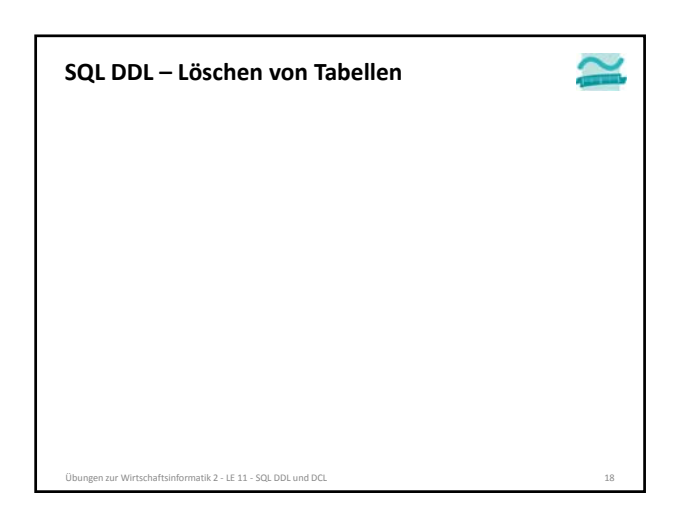

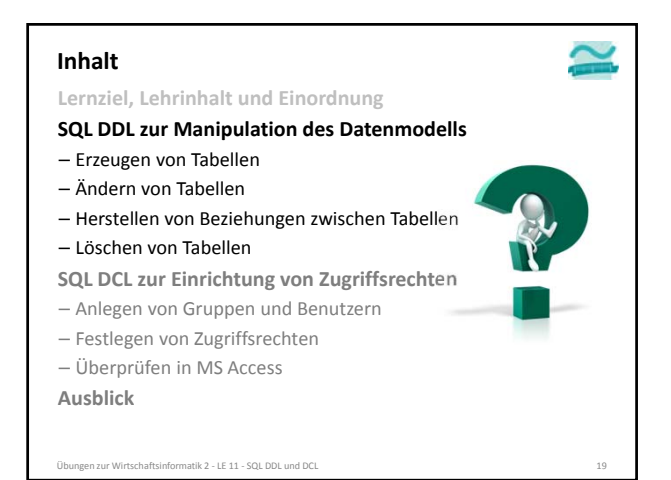

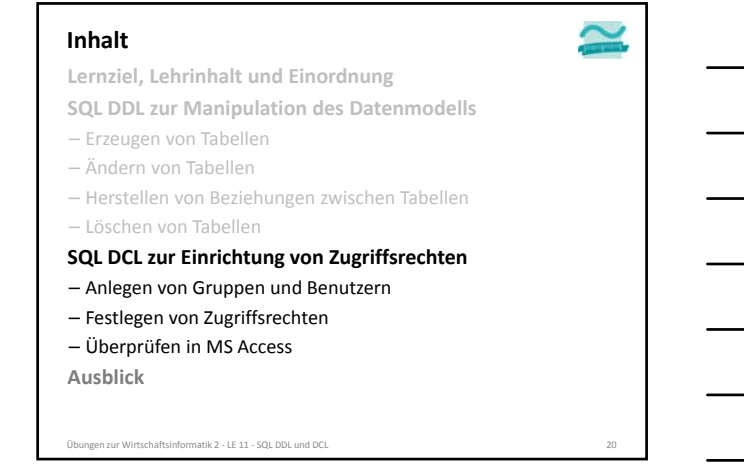

#### **Alle nachfolgenden Übungen Hinweis**

Übungen zur Wirtschaftsinformatik 2 ‐ LE 11 ‐ SQL DDL und DCL 21

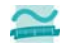

- Führen Sie die folgenden Übungen auf einer Datenbank im Format MS Access 2002‐2003 durch!
- Speichern Sie die bisher verwendete Datenbank zu diesem Zweck im entsprechenden Format!
- Aktivieren Sie die ActiveX Data Objects (ADO)‐Bibliothek im Menü "Extras" ▶ "Verweise..."

**Weitere Hinweise finden Sie in den Folien zum Seminarteil.**

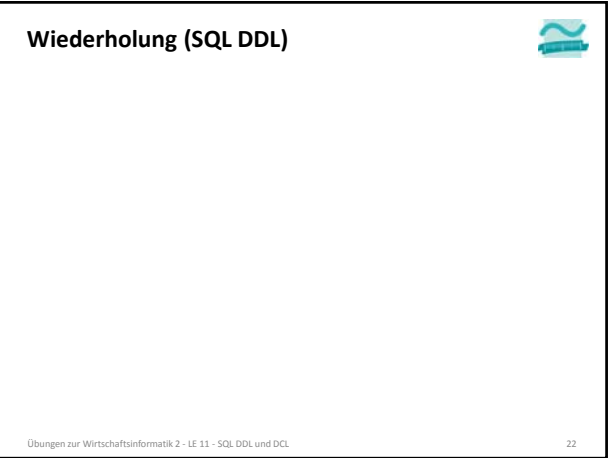

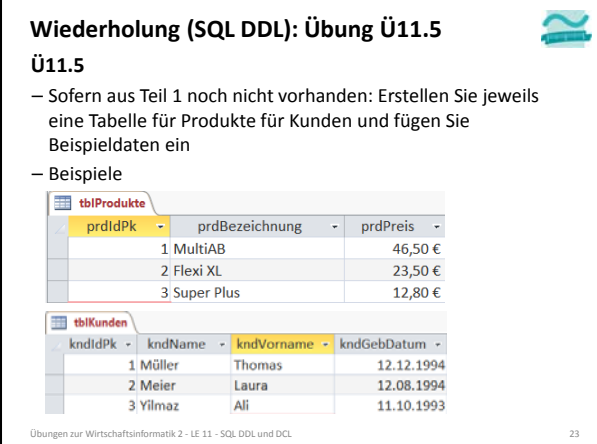

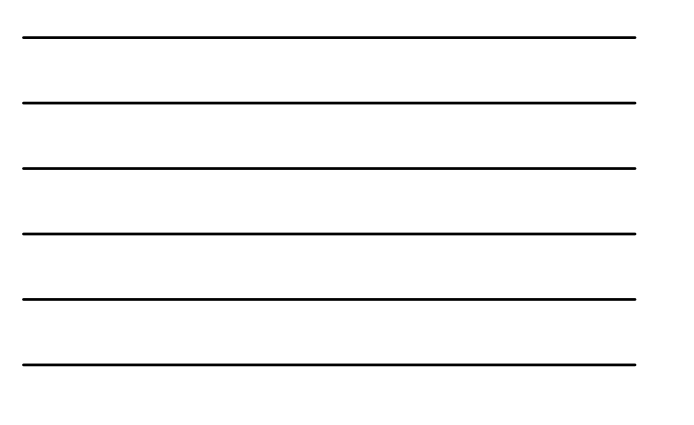

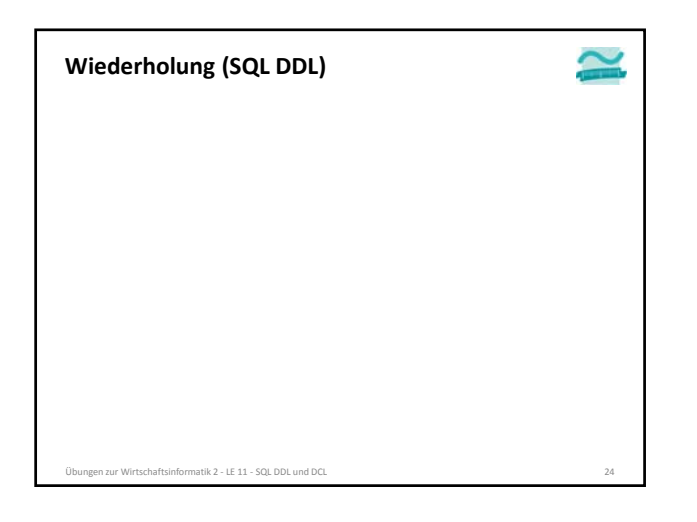

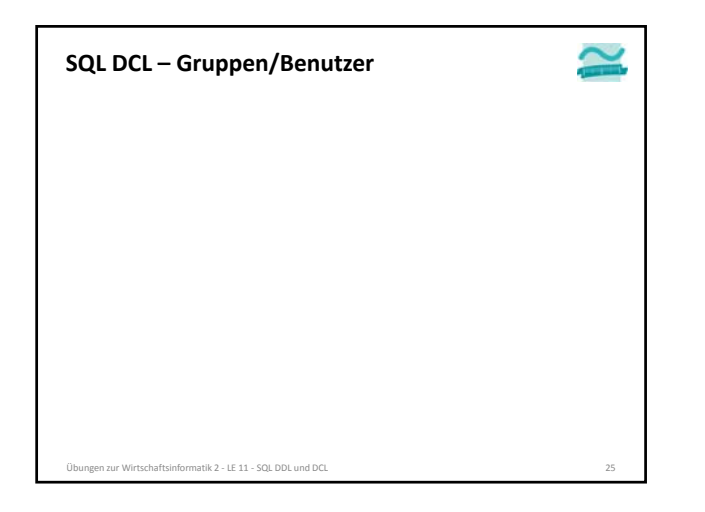

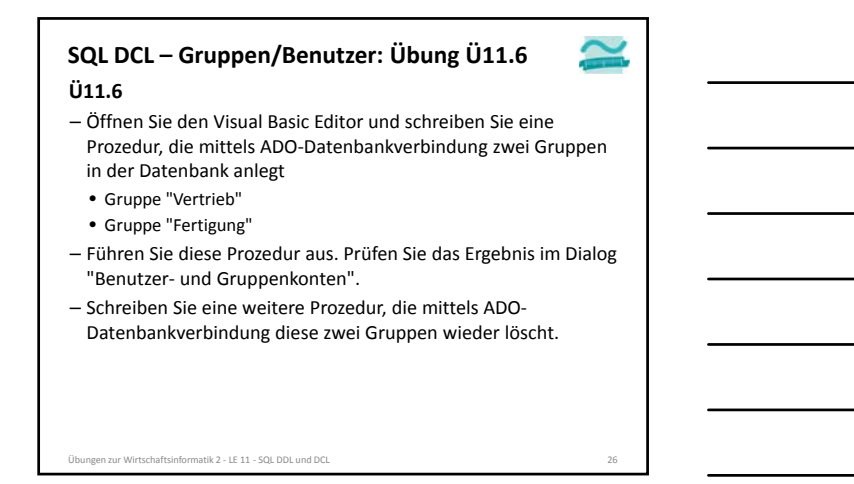

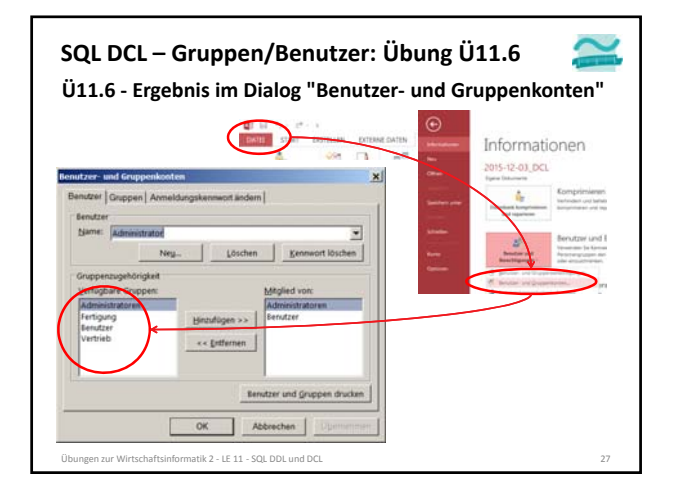

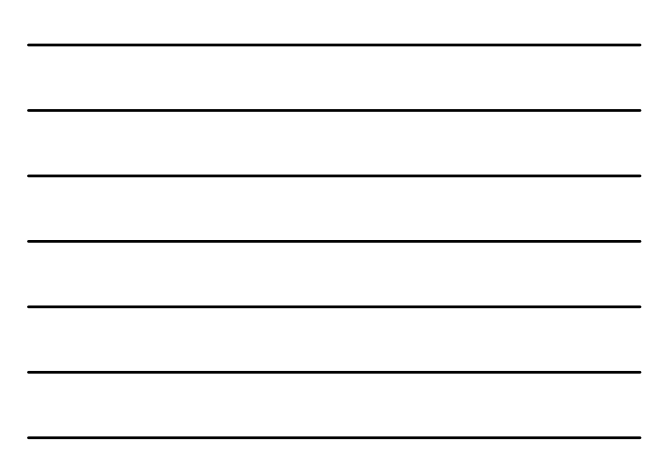

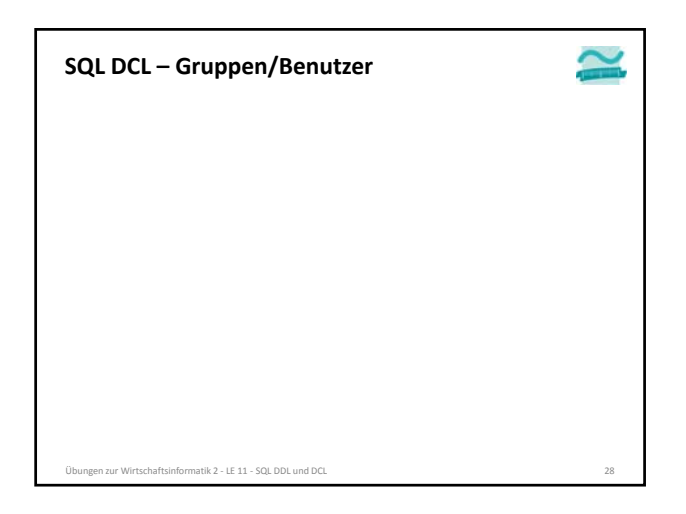

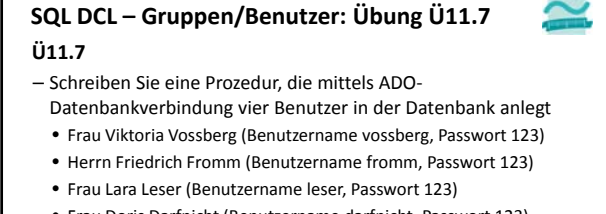

- Frau Doris Darfnicht (Benutzername darfnicht, Passwort 123) – Führen Sie diese Prozedur aus. Prüfen Sie das Ergebnis im Dialog "Benutzer‐ und Gruppenkonten".
- Schreiben Sie eine weitere Prozedur, die mittels ADO‐ Datenbankverbindung diese vier Benutzer wieder löscht.

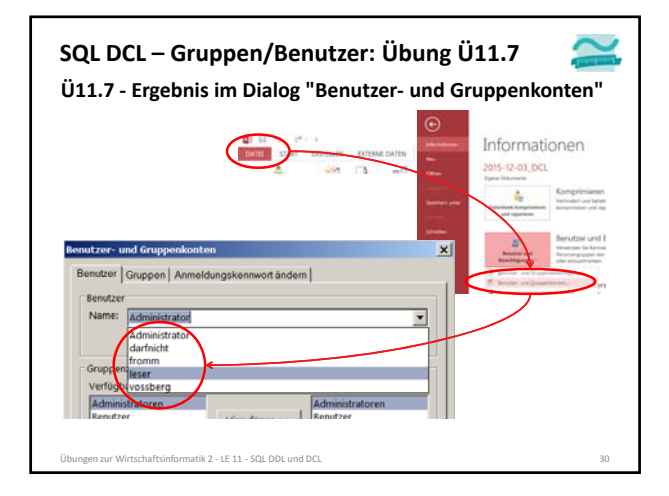

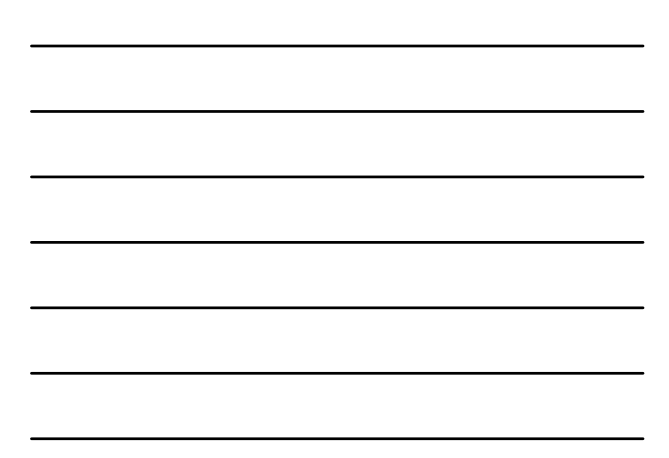

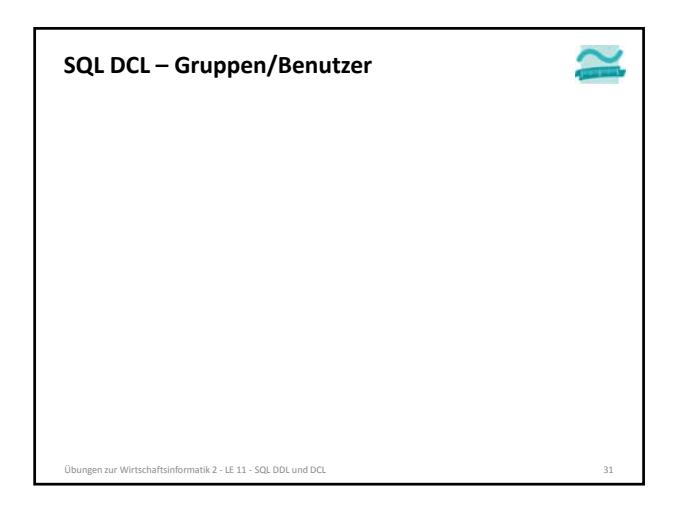

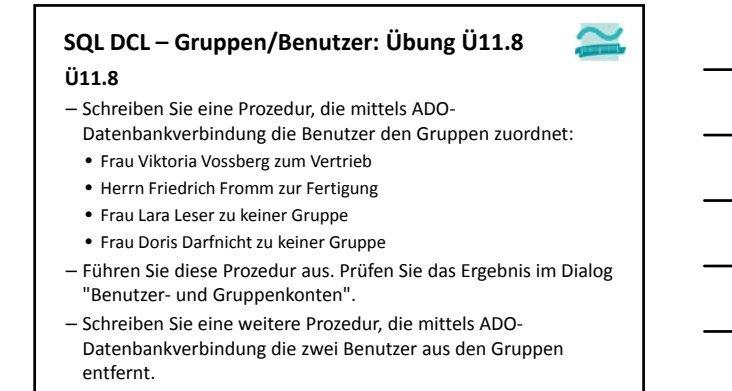

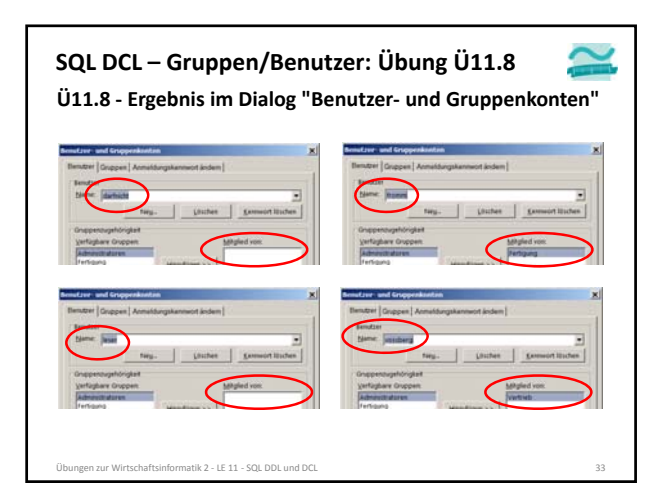

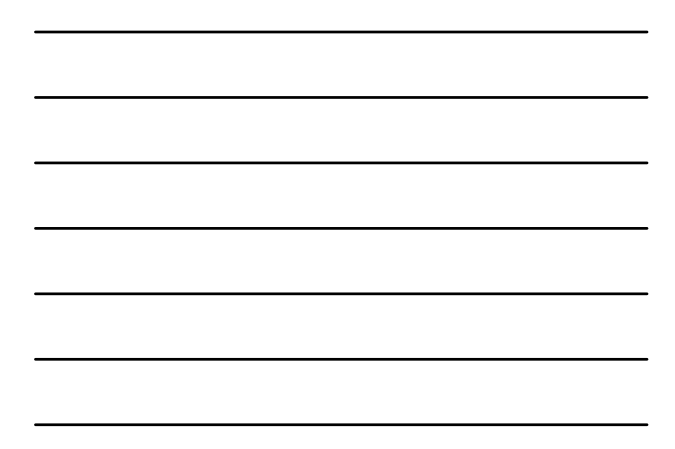

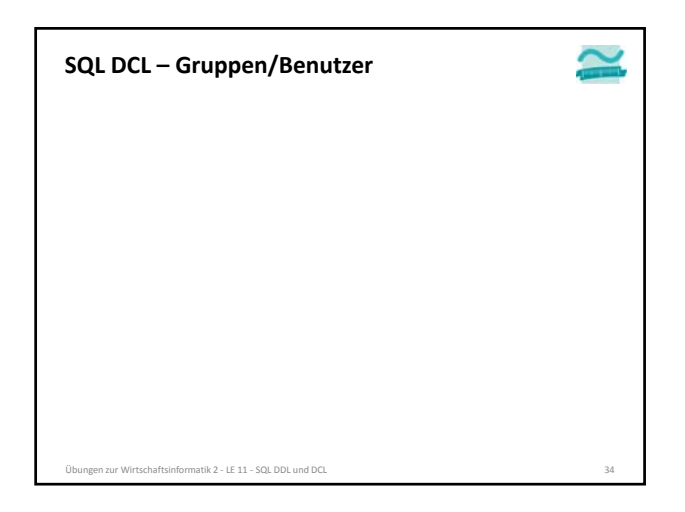

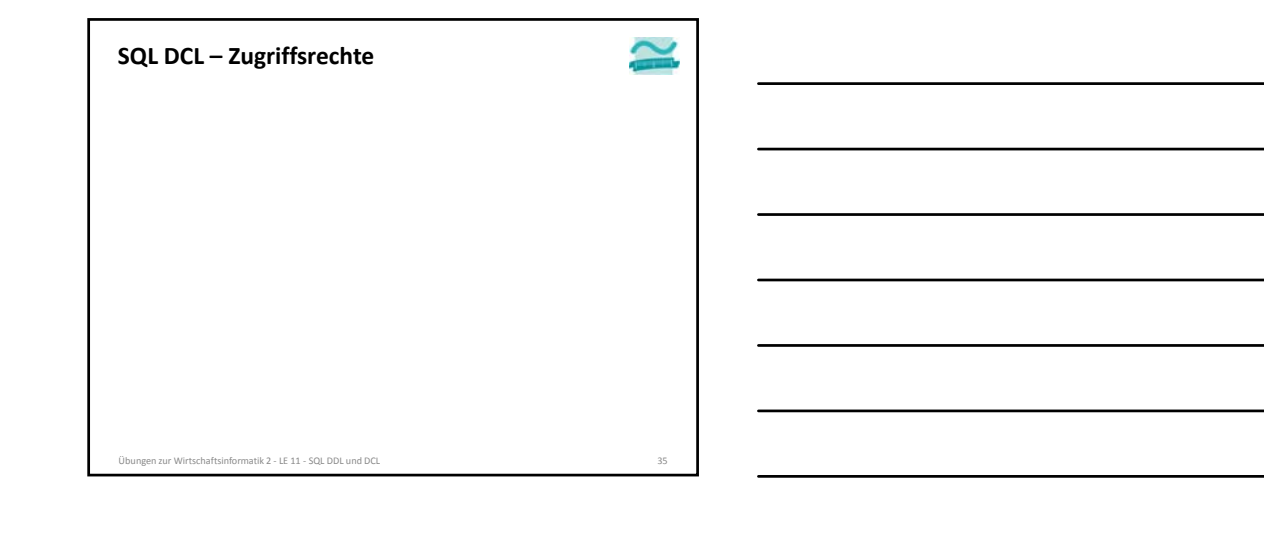

### **SQL DCL – Zugriffsrechte: Übung Ü11.9 Ü11.9**

- Schreiben Sie eine Prozedur, die mittels ADO‐ Datenbankverbindung die folgenden Rechte für Gruppen einrichtet
	- Gruppe "Vertrieb"
		- Tabelle "Kunden": Lesen, Einfügen, Ändern und Löschen
	- Tabelle "Produkte": Lesen
	- Gruppe "Fertigung"
		- Tabelle Produkte: Lesen, Einfügen, Ändern und Löschen
		- Tabelle "Kunden": Kein Zugriff
- Führen Sie diese Prozedur aus. Prüfen Sie das Ergebnis im Dialog " Benutzer‐ und Gruppenberechtigungen".
- Schreiben Sie eine weitere Prozedur, die mittels ADO‐
- Datenbankverbindung diese Rechte wieder entzieht
- Übungen zur Wirtschaftsinformatik 2 ‐ LE 11 ‐ SQL DDL und DCL 36

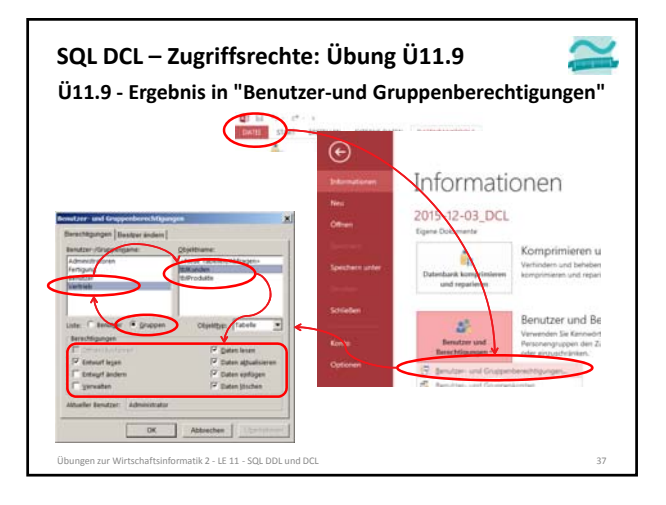

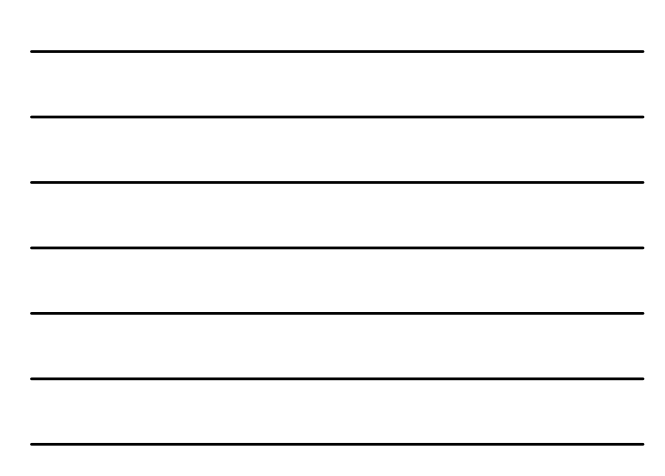

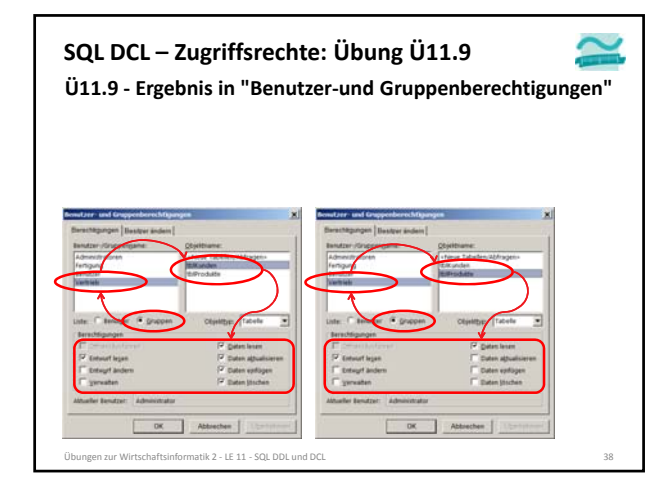

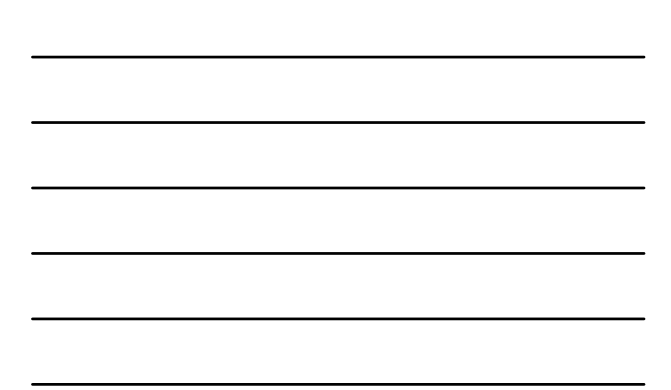

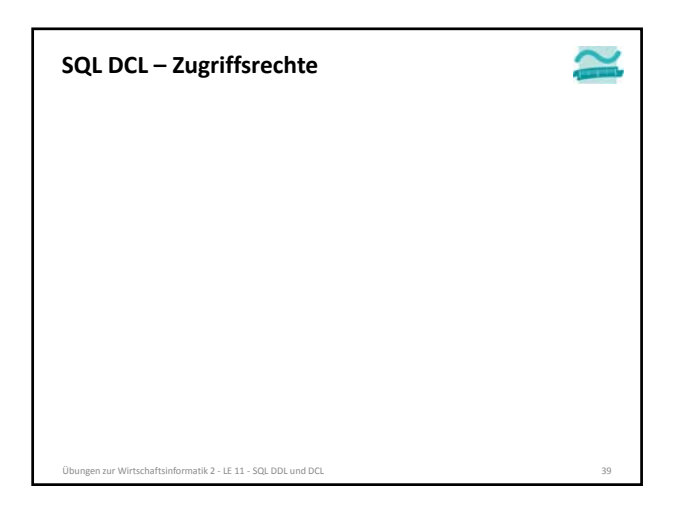

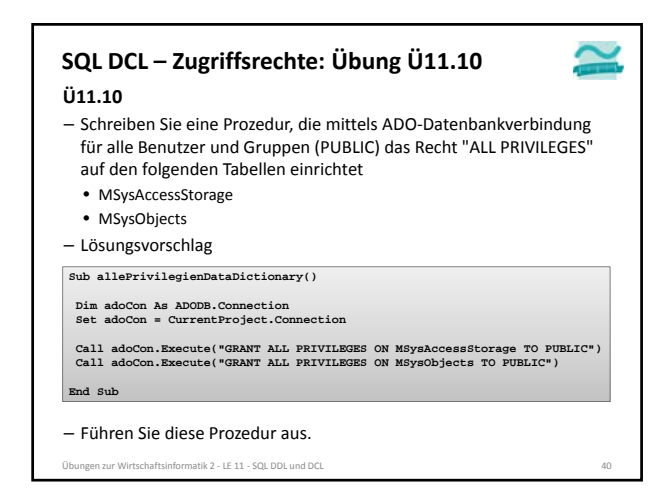

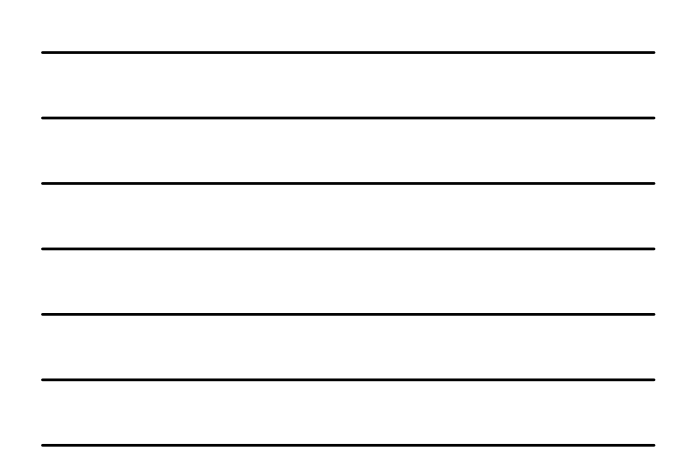

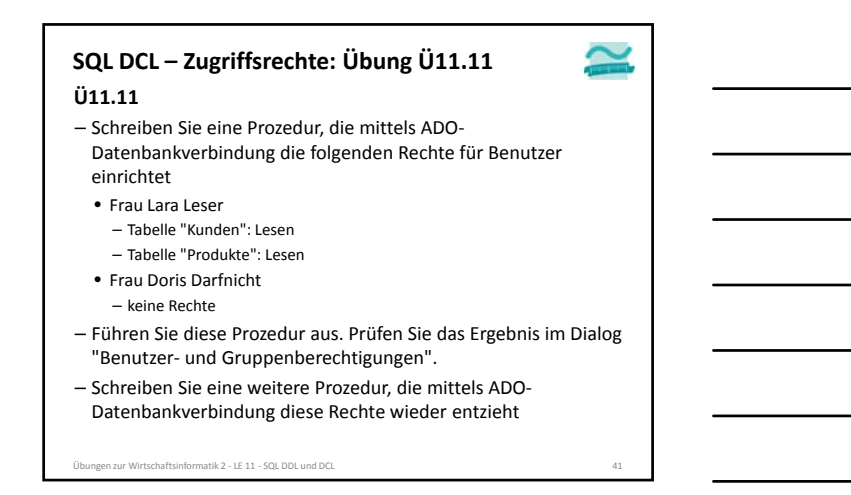

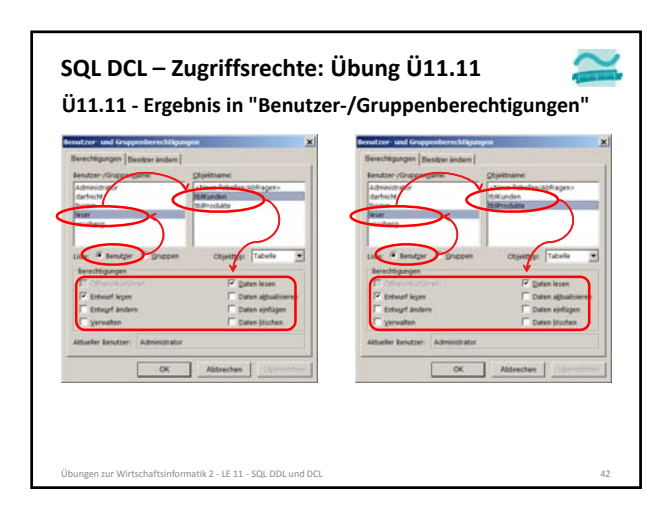

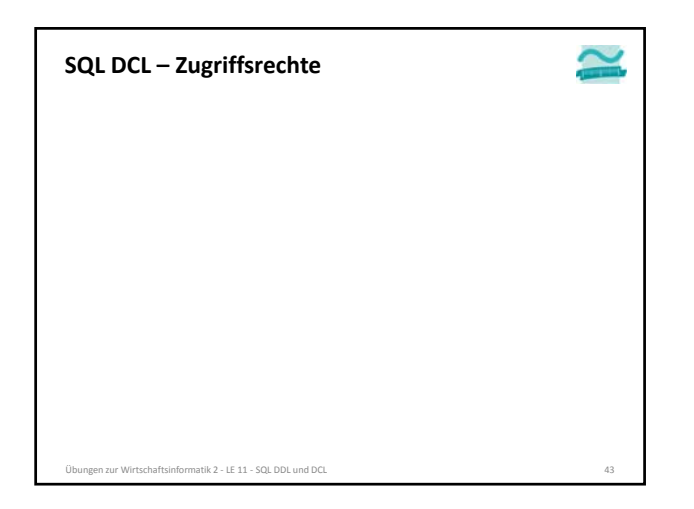

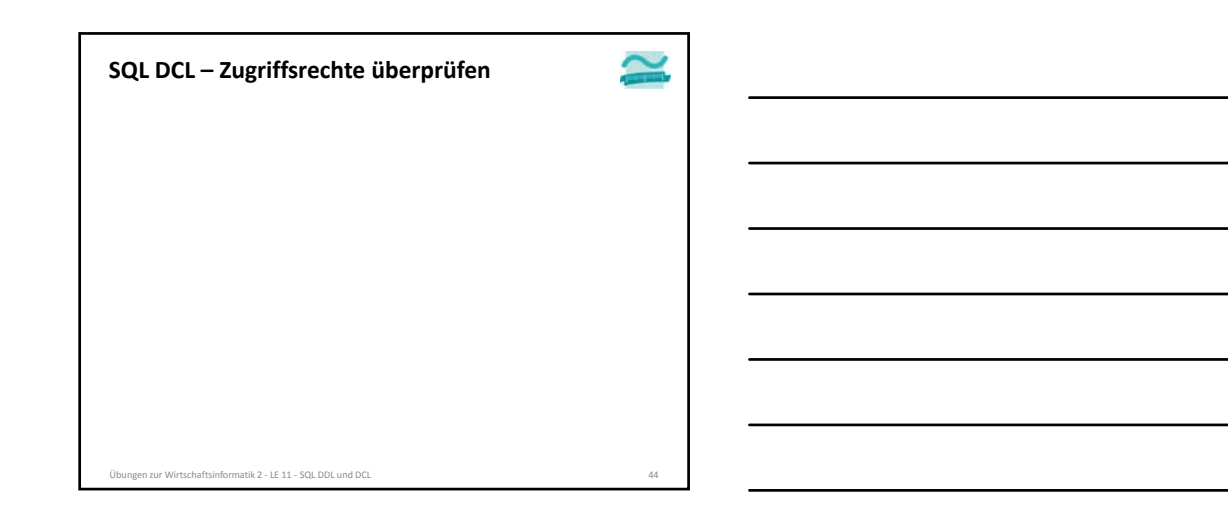

Ψ

 $2|x|$ 

### **SQL DCL – Zugriffsrechte überprüfen: Übung Ü11.12**

困

**N** 

**Übung Ü11.12**

- Vergeben Sie für den Administrator ein Kennwort (Dialog "Benutzer‐ und Gruppenkonten" Registerkarte "Anmeldungskennwort ändern").
- **Merken Sie sich das Passwort!** – Schließen Sie die Datenbank, öffnen Sie sie erneut und melden Sie sich mit unterschiedlichen Benutzern (vossberg, fromm, leser, darfnicht) an, um die Rechte für Gruppen und Benutzer zu testen.
- Melden Sie sich wieder als Administrator an und **löschen Sie das Kennwort!**
- Übungen zur Wirtschaftsinformatik 2 ‐ LE 11 ‐ SQL DDL und DCL 45

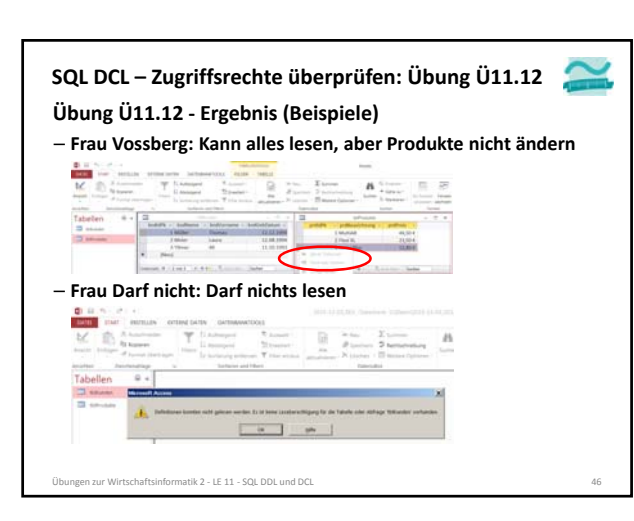

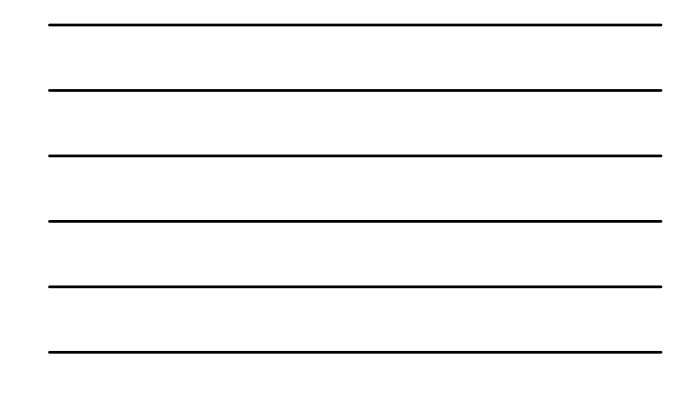

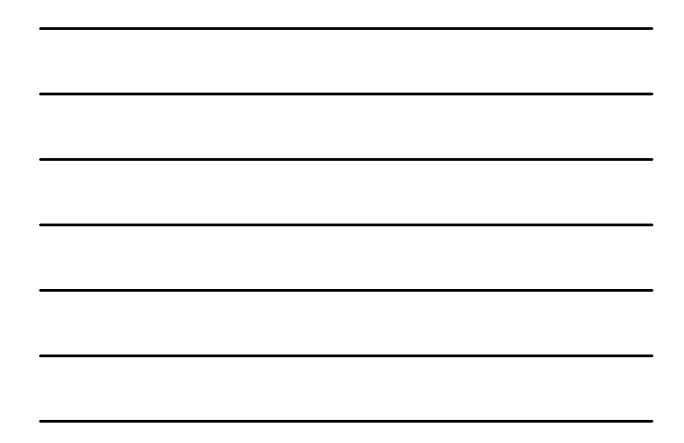

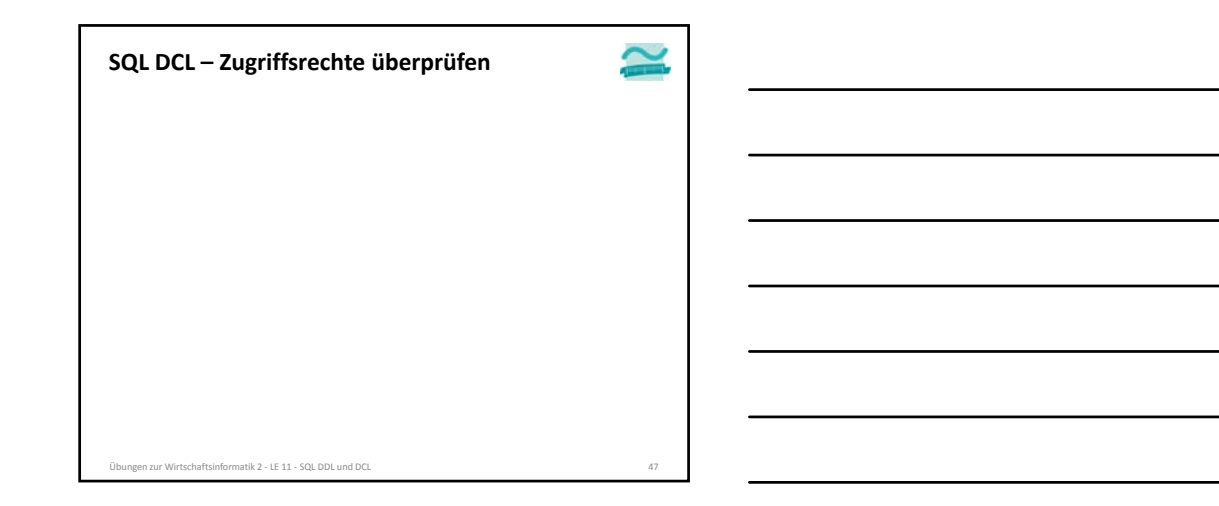

#### **Inhalt**

**Lernziel, Lehrinhalt und Einordnung SQL DDL zur Manipulation des Datenmodells**

- Erzeugen von Tabellen
- Ändern von Tabellen
- Herstellen von Beziehungen zwischen Tabellen
- Löschen von Tabellen

**SQL DCL zur Einrichtung von Zugriffsrechten**

- Anlegen von Gruppen und Benutzern
- Festlegen von Zugriffsrechten
- Überprüfen in MS Access

**Ausblick**

Übungen zur Wirtschaftsinformatik 2 ‐ LE 11 ‐ SQL DDL und DCL 48

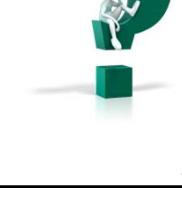

#### **Inhalt**

**Lernziel, Lehrinhalt und Einordnung**

- **SQL DDL zur Manipulation des Datenmodells**
- Erzeugen von Tabellen
- Ändern von Tabellen
- Herstellen von Beziehungen zwischen Tabellen
- Löschen von Tabellen
- **SQL DCL zur Einrichtung von Zugriffsrechten**
- Anlegen von Gruppen und Benutzern
- Festlegen von Zugriffsrechten
- Überprüfen in MS Access

#### **Ausblick**

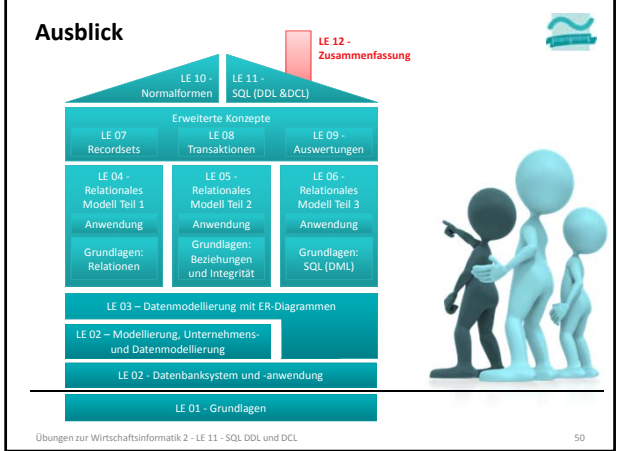

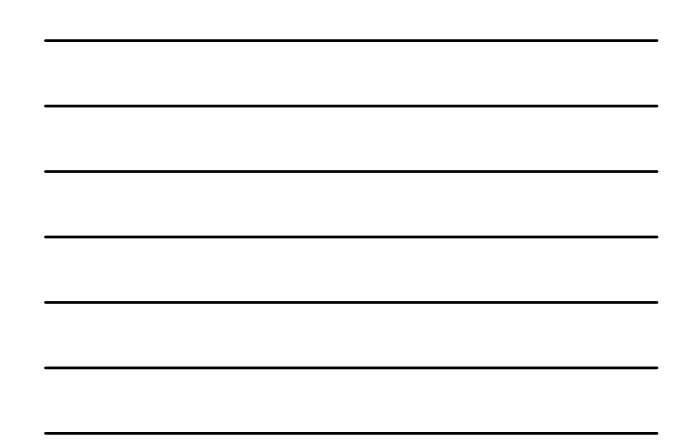

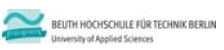

### **Übungen zur Wirtschaftsinformatik 2 LE 11 – Übungen zur SQL DDL und DCL**

Prof. Dr. Thomas Off www.ThomasOff.de/lehre